## **command - deleteRow**

Delete the row in which the caret or selection is positioned.

## **Parameters:**

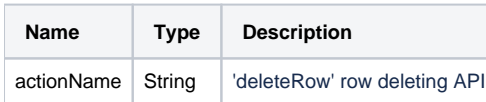

## **Example:**

editor.execCommand('deleteRow');